https://www.100test.com/kao\_ti2020/622/2021\_2022\_Oracle\_E6\_9 F\_A5\_E8\_c102\_622675.htm

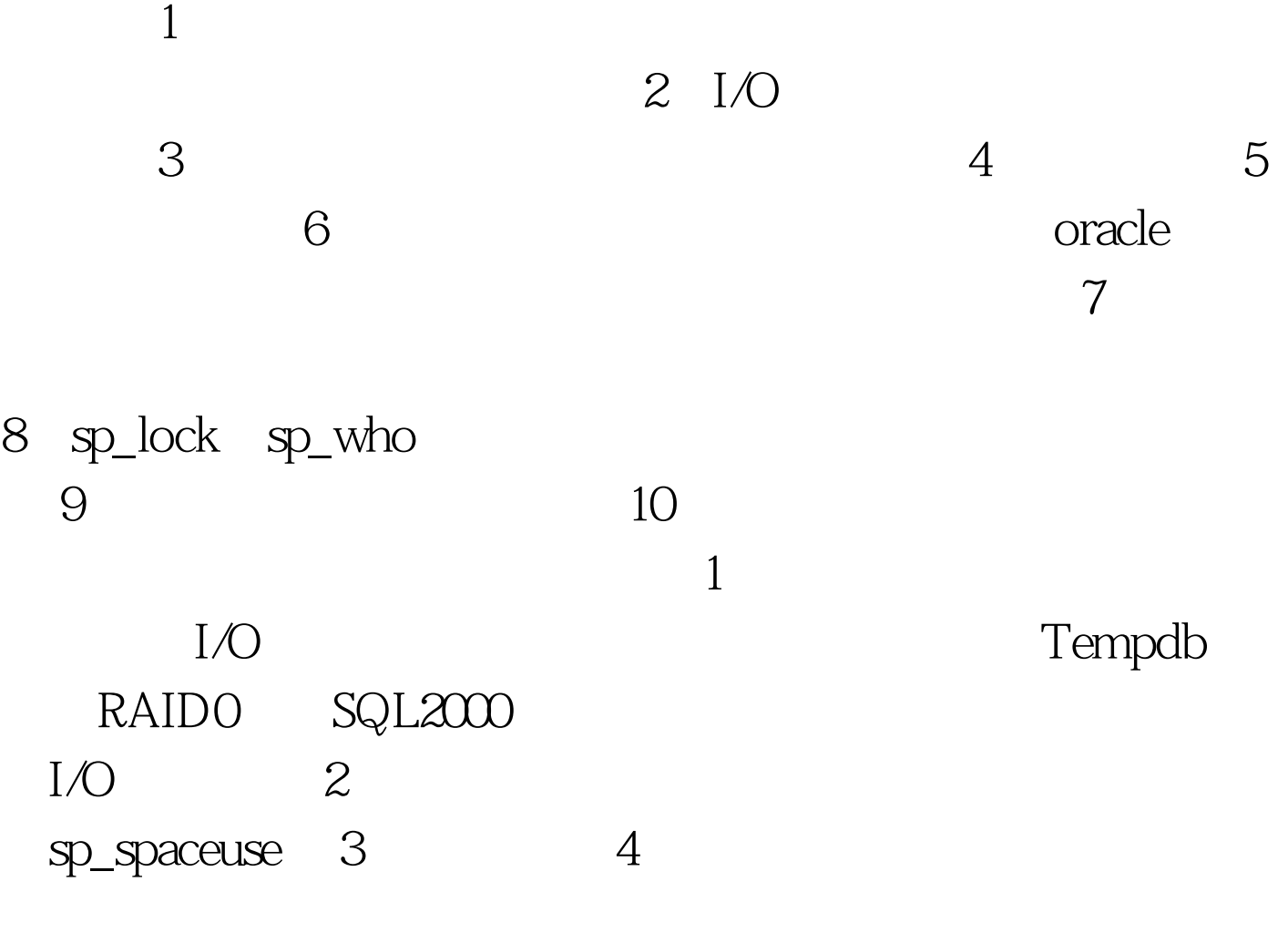

 $O$ 

 $5\qquad 6$ Windows 2000 SQL server 2000 4-8G

Microsoft SQL Server 2000

 $1.5$ 

Microsoft

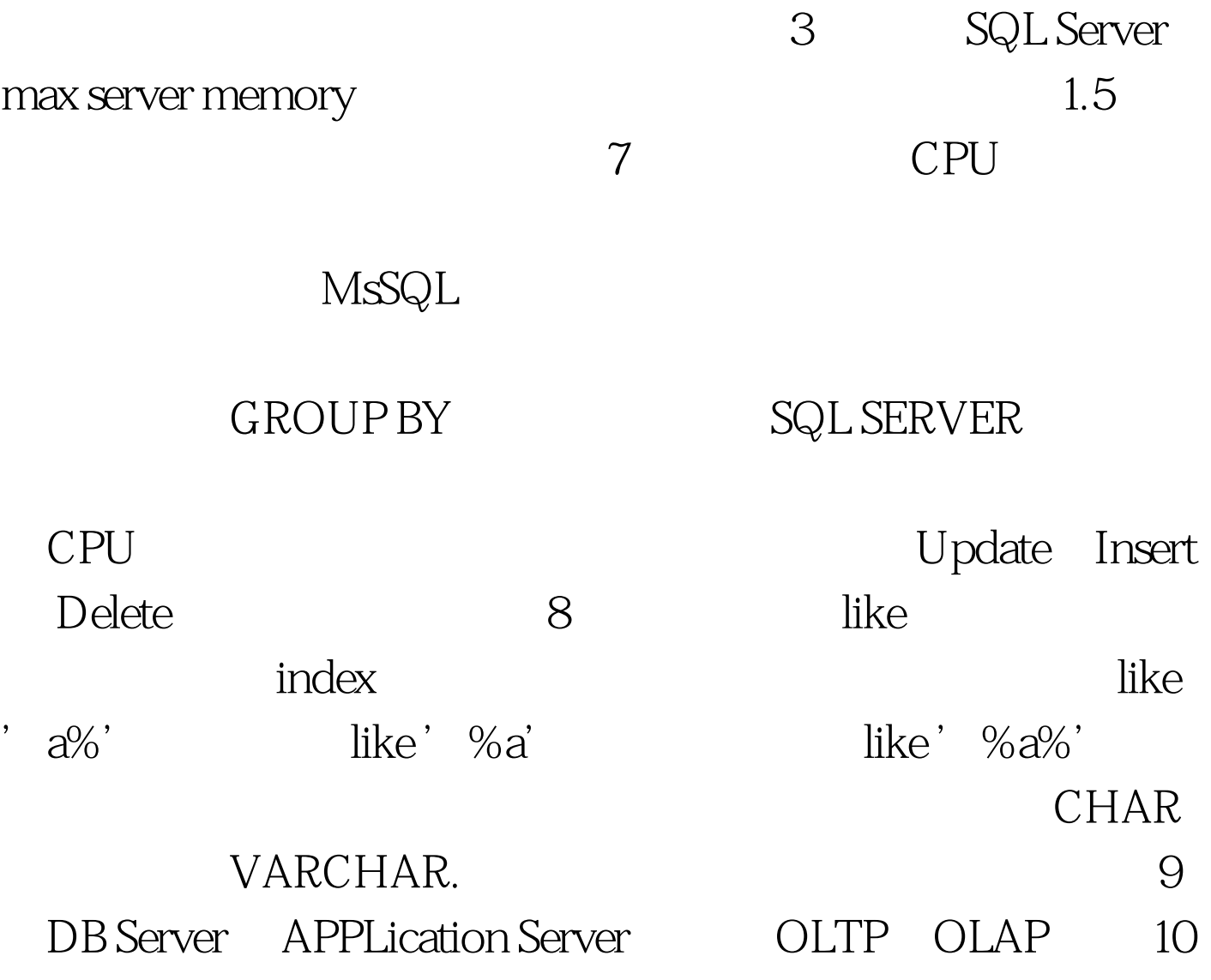

 $Web$ 

 $\operatorname{SQL}$ 

, , , , , , a , b  $\mathbf b$ 

# DBCC REINDEX DBCC INDEXDEFRAG DBCC SHRINKDB DBCC SHRINKFILE.

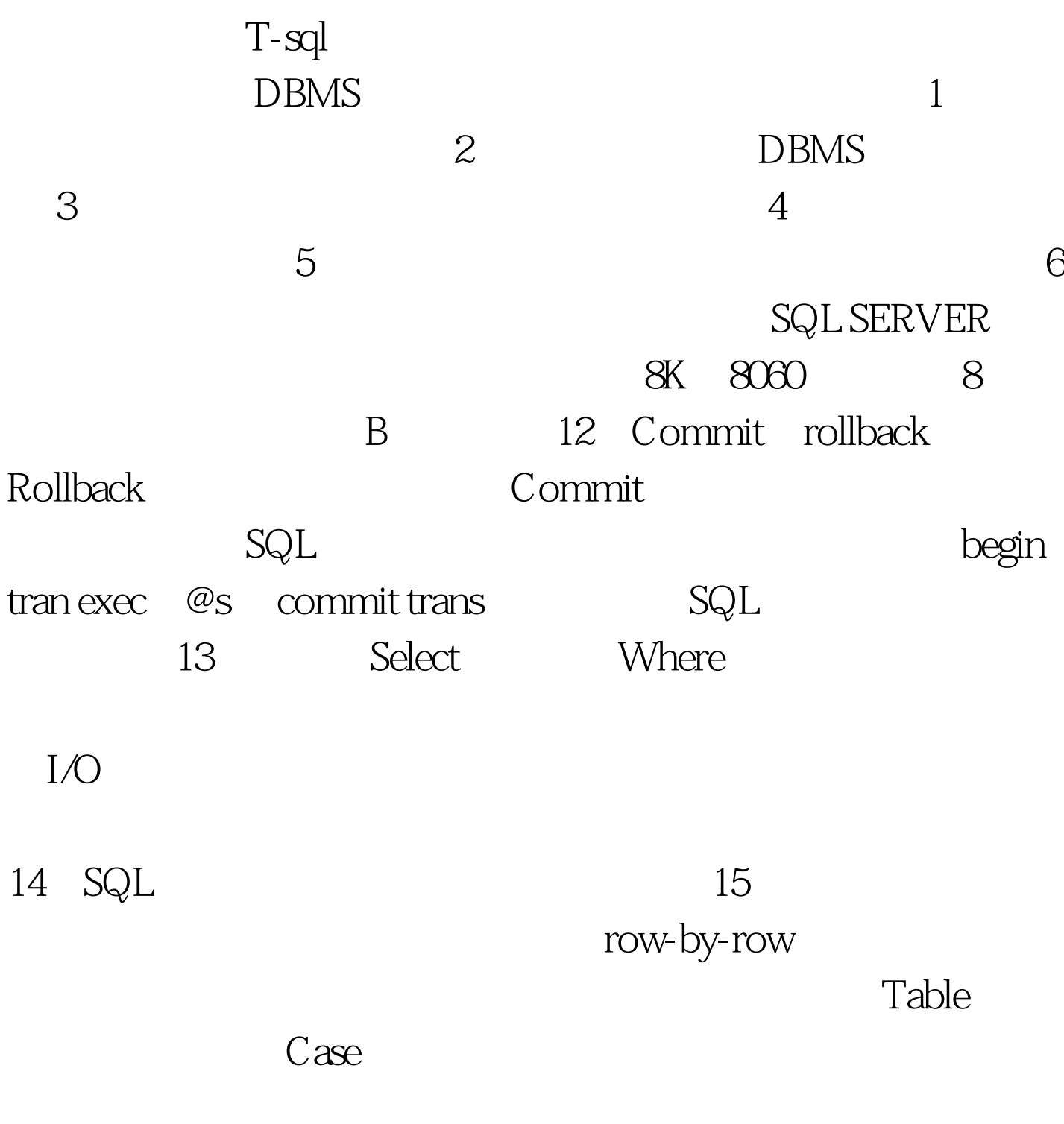

### FETCH NEXT

## SQL2000 READ\_ONLY

WITH valueS

(Update),且在组成结果集的行中没有锁。 OPTIMISTIC

### OPTIMISTIC WITH ROW VERSIONING

**SQL Server** 

timestamp

:@@DBTS.每次以任何方式更改带有 timestamp 列的行时

),SQL Server @@DBTS @@DBTS @@DBTS timestamp

timestamp

timestamp

**SCROLL** 

### LOCKS

 $\aleph$ elect  $\aleph$ 

### COMMIT

Select and  $\mathcal{S}$  select and  $\mathcal{S}$  . The set of  $\mathcal{S}$  selection  $\mathcal{S}$  and  $\mathcal{S}$  set of  $\mathcal{S}$  set of  $\mathcal{S}$  set of  $\mathcal{S}$  set of  $\mathcal{S}$  set of  $\mathcal{S}$  set of  $\mathcal{S}$  set of  $\mathcal{S}$  set of  $\mathcal{S}$ 

#### NOLOCK

#### HOLDLOCK

#### UPDLOCK TABLOCKX

\* NOLOCK  $100Test$ 

www.100test.com